**Guy Hart-Davis**

 iPhone: The Missing Manual David Pogue,2018-11-06 The iPhone XS, XS Max, and XR aren't just faster and more powerful than ever—they're also better at all of the things you use an iPhone for. With the latest edition of this bestselling guide, you get a funny, gorgeously illustrated guide to the tips, shortcuts, and workarounds that will turn you into an iPhone master. This easy-to-use book will also get you up to speed on all iOS 12 features, including new Siri shortcuts, Group FaceTime, and improved parental controls. Missing Manual series creator and former New York Times columnist David Pogue helps you accomplish everything from web browsing to watching videos. You'll get up to speed on features such as Dual SIM Support that lets you use two lines on one phone and True Tone technology that adjusts the display to your environment. Pick up this beautiful full-color book and learn how to get the most out of your iPhone.

 **Design Driven Testing** Matt Stephens,Doug Rosenberg,2011-01-11 The groundbreaking book Design Driven Testing brings sanity back to the software development process by flipping around the concept of Test Driven Development (TDD)—restoring the concept of using testing to verify a design instead of pretending that unit tests are a replacement for design. Anyone who feels that TDD is "Too Damn Difficult" will appreciate this book. Design Driven Testing shows that, by combining a forward-thinking development process with cuttingedge automation, testing can be a finely targeted, businessdriven, rewarding effort. In other words, you'll learn how to test smarter, not harder. Applies a feedback-driven approach to each stage of the project lifecycle. Illustrates a lightweight and effective approach using a core subset of UML. Follows a real-life example project using Java and Flex/ActionScript. Presents bonus chapters for advanced DDTers covering unit-test antipatterns (and their opposite, "test-conscious" design patterns), and

showing how to create your own test transformation templates in Enterprise Architect.

 **Google Nexus 7 & 9** Chris Kennedy,2014-11-20 Perfect for new and experienced users, this no-fluff guide to Google Nexus 7 and 9 tablets is packed with details and tips on apps, services, settings, and documents. You'll also find step-by-step instructions for dictating, networking, sharing, troubleshooting, going online, and using Google Now. New and updated features covered include adaptive brightness, always-on OK Google detection, appspecific notification blocking, Battery Saver, battery-life prediction, Bluetooth Low Energy, Chromecast screen mirroring, device sharing, double-tap to wake, flashlight, guest users, lockscreen notifications, material design, non-Gmail email accounts, the Overview screen, priority interruptions (do-not-disturb mode), Quick Settings, screen pinning, Settings search, Smart Lock, Tap & Go, vibration, and the redesigned versions of Calendar, Camera, Contacts, Gmail, Hangouts, Maps, Photos, and Settings. - Covers Android 5 Lollipop. - Covers all Nexus 7 and Nexus 9 tablets, as well as other pure Android devices, including Nexus 10 and Google Play Edition tablets. - Master the Home screen, Lock screen, and multitouch gestures. - Secure your data from thieves, snoops, and rogue apps. - Locate a lost or stolen Nexus remotely. - Work with onscreen or wireless keyboards. - Get instant search results for documents, pictures, music, mail, apps, contacts, settings, and more. - Summon Google Now to get personalized information when you need it. - Ask Google Search to find nearby businesses, set alarms, search the web, and more. - Dictate anywhere that you can type. - Squeeze out every minute of battery life. - Connect to wireless networks with a few taps. - Set up cellular, Bluetooth, and VPN connections. - Mirror your tablet's screen to your TV. - Back up your data to the cloud. - Transfer files to and from your Windows PC or Apple Mac computer. - Sync your documents, mail, contacts, appointments, reminders, notes, and messages wirelessly across your computers

and mobile devices. - See all your notifications in one place. - Stop some or all notifications indefinitely or for a fixed duration. - Browse the web with Chrome. - Watch and subscribe to videos on the YouTube app. - Send, receive, and manage all your email with the Gmail app. - Make free phone calls or chat with friends on Hangouts. - Post to Twitter or Facebook right from the app you're using. - Manage your day-to-day life with Contacts, Calendar, Keep, and Clock. - Find your way with Maps. - Download apps, games, and updates from the Google Play store. - Connect to Google's online multiplayer social gaming network. - Play or cast music, movies, TV shows, and other media downloaded from the Google Play store. - Capture, edit, and share photos and videos with Camera and Photos. - Care for your Nexus and troubleshoot problems. - Plenty of tips, tricks, and timesavers. - Fully crossreferenced, linked, and searchable. Contents 1. Getting Started with Your Nexus 2. Touring Your Nexus 3. Securing Your Nexus 4. Typing & Editing 5. Wireless & Network Connections 6. Managing Your Accounts & Data 7. Connecting to Computers 8. Getting Notifications 9. Google Now 10. Google Search 11. Browsing the Web with Chrome 12. Watching YouTube Videos 13. Email, Messaging & Keeping in Touch 14. Organizing Your Life 15. Shopping for Apps, Games & Media 16. Maps & Navigation 17. Shooting, Viewing & Managing Photos 18. Nexus Care & Troubleshooting

 **Operating Systems 101: Novice To Expert** Rob Botwright,101-01-01  $\Box$  Welcome to the ultimate operating systems book bundle!  $\Box$  Get ready to level up your skills with Operating Systems 101: Novice to Expert – a comprehensive collection covering Windows, Linux, UNIX, iOS, and Android.  $\Box$ Book 1: Windows Mastery  $\Box$  Perfect for beginners, this quide unlocks the secrets of Windows operating systems, helping you navigate with ease and confidence. Say goodbye to confusion and hello to Windows mastery!  $\Box \Box$  Book 2: Linux Unleashed  $\Box$  From novice to system administrator, this book takes you on a journey

through Linux, empowering you to harness its power and become a Linux expert. Say hello to the world of open-source possibilities!  $\P$  $\P$  Book 3: Unlocking UNIX  $\P$  Ready to take your skills to the next level? Dive into advanced techniques for UNIX operating systems and discover the keys to unlocking its full potential. Elevate your UNIX game like never before!  $\Box$  Book 4: iOS Demystified  $\Box$  Explore the inner workings of Apple's iOS with expert insights and insider knowledge. Whether you're a developer or a curious user, this book will unravel the mysteries of iOS and empower you to make the most of your Apple devices.  $\P$  Book 5: Android Engineering  $\P$  Become a master of the world's most popular mobile operating system – Android! From app development to system optimization, this book has everything you need to engineer greatness on the Android platform. Get ready to dominate the mobile world!  $\Box$  Why choose this bundle?  $\bigcap$  Comprehensive coverage of five major operating systems  $\cdot$ Suitable for beginners and experts alike · Expert insights and insider knowledge · Practical tips and techniques for real-world application · Unlock your full potential and become an operating system expert! Don't miss out on this opportunity to become a true operating systems guru. Grab your bundle today and embark on a journey to operating system mastery!  $\Box$ 

 *My Samsung Galaxy Note 4* Craig James Johnston,Guy Hart-Davis,2015-03-20 My Samsung Galaxy Note 4 helps you quickly get started with your Note 4 and use its features to perform dayto-day activities from anywhere, any time. Full-color, step-by-step tasks walk you through getting and keeping your Samsung Galaxy Note 4 working just the way you want. Learn how to Make the most of Galaxy Note 4's powerful hardware--from S Pen to sensors Connect the right way at the right time, with Bluetooth, Wi-Fi, VPNs, NFC, and beaming Transform your Galaxy Note 4 into a Wi-Fi hotspot others can share Access websites fast and sync bookmarks across all your devices Customize your wallpaper, keyboard, sound, display, and language Efficiently

manage your life: messages, contacts, meetings, and more Use GPS and Google Maps to find any destination and never get lost Get the exact information you need right now, with Google Now Play, sync, and manage media--from music to YouTube videos Store your music collection in the cloud, so you can listen anywhere Make plans faster by adding participants to calls in progress Automatically reject calls you don't want Read ebooks and magazines with Google Play or the Amazon Kindle app Find the best new apps and games on Google Play--even great freebies Keep your Galaxy Note 4 up-to-date, reliable, and secure Stay upto-date seamlessly by using your Galaxy Note 4 with your Android Wear Smartwatch Step-by-step instructions with callouts to Samsung Galaxy Note 4 images that show you exactly what to do Help when you run into Samsung Galaxy Note 4 problems or limitations Tips and Notes to help you get the most from your Samsung Galaxy Note 4

 Teach Yourself VISUALLY Samsung Galaxy S6 Hart-Davis,2015-08-04 Your visual guide to unlocking the full potential of the Samsung Galaxy Teach Yourself VISUALLY Samsung Galaxy is your step-by-step, visual guide to everything your new phone has to offer. With expert guidance from veteran technology author Guy Hart-Davis, it offers clear, concise instructions and pages of full-color screenshots that make it easy to learn how to fully utilize the Galaxy's latest features and capabilities from initial set-up to staying in touch, organizing your life, playing games, watching media, and more! Configure and get your phone set up just the way you want it Text, e-mail, use social networking, and take pictures easily Get access to the Internet, maps, and navigation in a snap Download apps and sync your Galaxy S6 with other devices Your new Samsung Galaxy can streamline your life and keep you organized — all with the touch of a finger. Make the most of the experience with Teach Yourself VISUALLY Samsung Galaxy!

Introductory Guideline for Using Twilio Programmable

Messaging and Programmable Voice Services Dr. Hidaia Mahmood Alassouli,2021-08-09 Twilio.com is an American cloud communications platform. Twilio allows software developers to programmatically make and receive phone calls, send and receive text messages, and perform other communication functions using its web service APIs. Twilio uses Amazon Web Services to host telephony infrastructure and provide connectivity between HTTP and the public switched telephone network (PSTN) through its APIs Twilio has very complicated system to understand and use. Its services mainly provided for qualified software developers. But in this report, I will provide introductory guideline for using the Twilio Programmable Messages and Programmable Voices services for simple use without the need to have deep knowledge in Programming. The report consists from the following sections: 1. Opening a Twilio Account and get a Twilio Trial Number 2. Upgrading the Twilio account 3. Twilio guideline for sending and receiving SMS 4. TwiML™ for Programmable SMS 5. TwiML™ for Programmable Voice 6. Basic steps to build Programmable Voice 7. Using TwiML Bins functions 8. Xampp and Ngrok web server setup for Twilio development 9. Sending messages from the dashboard of the Twilio account 10. Auto Dialer for Twilio Platform 11. Summary of testing Programmable Voice using different options 12. Summary of testing Programmable Messaging through different options 13. Creating free website to save the files on it 14. Making voice call using Twilio in browser

 **Take Control of Monterey** Joe Kissell,2022-06-29 Get to know macOS 12 Monterey! Version 1.2, updated June 29, 2022 macOS 12 Monterey builds on the changes in Big Sur, making your Intel or M-series Mac even more powerful and easier to use. This book teaches you how to prepare for a smooth transition to the new version of macOS—and what to do once you've upgraded. Learn your way around, find out about new capabilities (and a few pitfalls), and improve your privacy and security. Following 2020's Big Sur release, which massively overhauled the macOS

interface and introduced support for M-series (Apple silicon) Macs, we have macOS 12 Monterey. Although the look and feel are quite similar to Big Sur, Monterey adds refinements, improvements, and interesting new features to books your productivity and your privacy. As was the case for Big Sur, we're not publishing a separate Take Control of Upgrading to Monterey book. Instead, complete upgrading instructions are included here, along with details about what to expect before, during, and after your Monterey installation. Among the many subjects covered in this book are: • How to tell whether your Mac is compatible with Monterey • Steps you should take before upgrading • Upgrading from the Monterey public beta • How to perform an in-place upgrade—or do a clean install and migrate your old data from a backup • Improvements to FaceTime, such as updated audio and video options, scheduled meetings, and (later this year) SharePlay • New Messages feature, including Shared with You better handling of photos, and new Memoji options • Changes in Safari 15—including last-minute changes to address design flaws in the new interface for tabs • The Focus feature that takes Do Not Disturb to a new level • Shortcuts, which has made its way from iOS/iPadOS to macOS and added new features • What's new in the Maps app, including more city detail, Driving mode, and better transit support • Small but interesting changes throughout macOS, such as AirPlay to Mac, iCloud+, improved password support, and Quick Note • Improvements to bundled apps, including Books, Finder, Mail, Notes, Photos, and more

 *Samsung Galaxy Note 3 Survival Guide: Step-by-Step User Guide for the Galaxy Note 3: Getting Started, Managing eMail, Managing Photos and Videos, Hidden Tips and Tricks* Toly K,2014-03-13 The Samsung Galaxy Note 3 is neither phone nor tablet, but rather a hybrid of the two. The Galaxy Note 3 is packed full of new features and tools. In addition, the redesigned S Pen opens up countless possibilities for creating documents, editing photos, and multitasking. This guide will introduce you to

these new features and show you how to use them quickly and efficiently. This book gives task-based instructions without using any technical jargon. Learning which buttons perform which functions is useless unless you know how it will help you in your everyday use of the Note 3. Therefore, this guide will teach you how to perform the most common tasks. Instead of presenting arbitrary instructions in lengthy paragraphs, this book gives unambiguous, simple step-by-step procedures. Additionally, detailed screenshots help you to confirm that you are on the right track. This Survival Guide also goes above and beyond to explain secret Tips and Tricks to help you accomplish your day-to-day tasks much faster. If you get stuck, just refer to the Troubleshooting section to figure out and solve the problem. Here are just a few of the topics covered in the Galaxy Note 3 Survival Guide: - Organizing Home Screen Objects - Transferring Files to the Galaxy Note 3 Using a PC or Mac - Calling a Frequently Dialed Number - Switching to a Bluetooth Headset During a Voice Call - Multitasking Using the Pen Window - Taking Notes Using S Note - Assigning a Photo to a Contact - Adding a Contact to the Reject List - Saving Attachments from Text Messages - Sending a Text Message to an Entire Group - Clearing Personal Web Data - Creating an Animated Photo - Creating a Panoramic Photo - Sharing a Photo with the People Tagged in It - Ignoring New Messages in a New Email Conversation - Closing Applications Running in the Background - Maximizing Battery Life - Using MP3's as Ringtones - Blocking Calls, Notifications, Alarms, and the LED Indicator - Making the Phone Open Applications and Menus Faster - Turning the S Pen Pop-Up Window Off

 Wearable Interaction Vivian Genaro Motti,2020-01-01 This book offers the reader a comprehensive view of the design space of wearable computers, cutting across multiple application domains and interaction modalities. Besides providing several examples of wearable technologies, Wearable Interaction illustrates how to create and to assess interactive wearables

considering human factors in design decisions related to input entry and output responses. The book also discusses the impacts of form factors and contexts of use in the design of wearable interaction. Miniaturized components, flexible materials, and sewable electronics toolkits exemplify advances in technology that facilitated the design and development of wearable technologies. Despite such advances, creating wearable interfaces that are efficient is still challenging. The new affordances of on-body interfaces require the consideration of new interaction paradigms, so that the design decisions for the user interaction take into account key limitations in the interaction surfaces of wearables concerning input entry, processing power for output responses, and in the time and attention that wearers dedicate to complete their interaction. Under such constraints, creating interfaces with high usability levels is complex. Also, because wearables are worn continuously and in close contact with the human body, on-body interfaces must be carefully designed to neither disturb nor overwhelm wearers. The context of use and the potential of wearable technologies must be both well understood to provide users with relevant information and services using appropriate approaches and without overloading them with notifications. Wearable Interaction explains thoroughly how interactive wearables have been created taking into account the needs of end users as well as the vast potential that wearable technologies offer. Readers from academia, industry or government will learn how wearables can be designed and developed to facilitate human activities and tasks across different sectors.

 Inclusive Learning 365 Christopher Bugaj,Karen Janowski,Mike Marotta,Beth Poss,2022-08-03 Designed to be read one day – and page – at a time, this book from four inclusive learning experts offers 365 strategies for implementing technology to design inclusive experiences. Educators across the world are working to design individualized instruction that

empowers every student to become experts at learning. Technology and instructional interventions designed to support students with disabilities often eventually become mainstream and used by the masses. These practices provide a pathway for designing inclusive, equitable and accessible educational experiences that meet the needs of every individual learner. This engaging book includes daily strategies accompanied by examples of tools that can be implemented immediately to design meaningful instruction. Topics covered include role-playing games for social-emotional learning, building literacy through captioned video, coding to teach early literacy, text-to-speech for math and reading, and much more! Each daily strategy includes: • Explanation of how to use the strategy to design inclusive educational experiences. • Examples of tools that can be used to implement the strategy. • Alternative ways to use the strategy to extend student learning. • Images illustrating the strategy or tool. • Identification of relevant ISTE Standards for Educators and ISTE Standards for Students. Related resources. The heart of the book is the shift in mindset that occurs by exploring a different practical, inclusive strategy each day and infusing these strategies into everyday practice.

 **Droid 2: The Missing Manual** Preston Gralla,2011-01-20 Ready to unleash the Droid 2? This entertaining guide helps you take full command of Motorola's sleek new device to get online, shop, find locations, keep in touch, and much more. Every page is packed with useful information you can put to work right away, from setup to troubleshooting, with lots of valuable tips and tricks along the way. Get organized. Sync your contacts, calendar, and email with your Google Calendar and Outlook accounts. Go online. Make your phone a portable hotspot or a modem to get your laptop online. Be productive. Use Google docs to create and edit documents, spreadsheets, and presentations. Play music. Purchase music from Amazon and sync your Droid 2 with Windows Media Player. Capture photos and video. Edit your

photos and share everything you shoot—instantly.

 *macOS Sonoma For Dummies* Guy Hart-Davis,2023-10-20 Make friends with macOS Sonoma thanks to simple, Dummiesstyle instructions macOS Sonoma For Dummies is the go-to guide for finding your way around Apple's laptop and desktop operating system. For first-time Mac owners and longtime Apple afficionados alike, this book covers the essentials you need to navigate macOS Sonoma with ease. Get a guided tour of the latest updates to macOS widgets, improved video conferencing features, updated privacy and security help, and all the classic features of the software that powers MacBook, iMac, and Mac computers. With easy-to-follow instructions and crystal-clear illustrations, this Dummies guide makes you macOS proficient in no time—even if you've never used a Mac computer before. Learn the ins and outs of macOS Sonoma for desktop and laptop computers Discover valuable shortcuts, tips, and tricks for troubleshooting Organize your files and ensure data security Customize your computer so you can get things done faster If you're looking for a user-friendly tutorial on using macOS Sonoma and making the most of the latest updates, you can't go wrong with macOS Sonoma For Dummies.

 *From Notepad to iPad* Matthew Gillispie,2013-11-26 This book is a one-stop-shop for secondary teachers looking to use iPads effectively in the classroom. The author provides a clear and practical overview of how to implement the technology, manage it, and use it successfully. Each chapter is full of tips and engaging classroom activities. Teachers at all levels of experience and comfort with technology will benefit from the ideas and resources in this book. Special Features: Screen shots and other visuals to help you use the recommended apps and websites Strategies for managing technology use in the classroom Lesson plans that effectively teach literacy and content through the use of technology Connections to the Common Core State Standards Samples of student work using iPads Rubrics for a variety of

suggested assignments

 **Teach Yourself VISUALLY Android Phones and Tablets** Guy Hart-Davis,2015-06-24 Experience all your Android device has to offer! Teach Yourself VISUALLY Android Phones and Tablets, 2nd Edition is the perfect resource if you are a visual learner who wants to master the ins and outs of the Android operating system. With step-by-step instructions driven by targeted, easy-to-understand graphics, this informative book shines a light on the features, functions, and quirks of the Android OS—and shows you how to use them. With the guidance provided by this easy to follow resource, you will quickly access, download, and enjoy books, apps, music, and video content, as well as photos, emails, and other forms of media, right from your phone or tablet! This book is perfect for Android users at beginner to intermediate levels. The Android operating system is graphics intensive, which is why a visual guide is the best way to navigate your Android device. Now that the Android OS is available on both phones and tablets, you can maximize the productivity and convenience of your devices by mastering the features, functions, and quirks of this operating system. Explore the latest Android features and functions Peruse full-color illustrations that walk you, step-by-step, through instructions for using the Android operating system Discover how to access, download, and enjoy multimedia content Sync your Android devices to maximize their capabilities Teach Yourself VISUALLY Android Phones and Tablets, 2nd Edition is the top resource for visual learners wanting to further explore the capabilities of Android devices.

 **Universal Access in Human-Computer Interaction. Users Diversity** Constantine Stephanidis,2011-06-27 The fourvolume set LNCS 6765-6768 constitutes the refereed proceedings of the 6th International Conference on Universal Access in Human-Computer Interaction, UAHCI 2011, held as Part of HCI International 2011, in Orlando, FL, USA, in July 2011, jointly with 10 other conferences addressing the latest research and

development efforts and highlighting the human aspects of design and use of computing systems. The 70 revised papers included in the second volume were carefully reviewed and selected from numerous submissions. The papers are organized in the following topical sections: user models, personas and virtual humans; older people in the information society; designing for users diversity; cultural and emotional aspects; and eye tracking, gestures and brain interfaces.

 Take Control of Sonoma Joe Kissell,2024-03-20 Meet the latest version of macOS Version 1.2, released March 20, 2024 macOS 14 Sonoma makes your Mac more secure and easier to use, with a wide array of new and improved features. Learn how to upgrade your Mac from an earlier version of macOS, find your way around Sonoma, use new features, and discover extensive changes to built-in apps such as Safari and Messages. Sonoma is Apple's latest effort to make Macs even more powerful and easier to use, and Joe Kissell is back with a complete guide to the upgrade process, as well as an in-depth look at what's new. People participating in video calls or sharing their screens via FaceTime, Zoom, and similar apps have some helpful new tools at their disposal. Widgets can now live on your desktop. Messages adds usability features, Safari offers greater privacy and flexibility, and Notes includes hyperlinks and better PDF support. Take Control of Sonoma walks you through all these changes and many more. This book teaches you things like: • How to tell whether your Mac is compatible with Sonoma • Steps you should take before upgrading • How to perform an in-place upgrade—or do a clean install and migrate your old data from a backup • What's new in the System Settings app • Using new Safari 17 features, such as profiles that separate your Safari data into multiple contexts, turning any website into a standalone app, sharing passwords and passkeys securely, and browsing the web with greater privacy • How to put widgets on your desktop • Navigating long, multi-person Messages conversations more

easily, using filters to narrow down searches, sharing your location (or requesting someone else's) within Messages, and more easily working with stickers • Creating categories in Reminders to organize your lists, and getting alerts before a scheduled task is supposed to occur • Viewing complete PDFs within Notes and easily creating link that take you from one note to another • Improving your privacy and security by securely sharing passwords and passkeys and using information from your keychain in apps besides Safari • Small but interesting changes throughout macOS, such as accessibility improvements, a lessannoying Autocorrect feature (plus inline typing predictions), AutoFill for PDFs, and new capabilities for AirPods, dictation, screen savers, wallpaper, your lock screen, and screen sharing (among other features) • Improvements to bundled apps, including FaceTime, Find My, Home, Mail, Music, Photos, and Siri

 Getting Things Done David Allen,2015-03-17 The book Lifehack calls The Bible of business and personal productivity. A completely revised and updated edition of the blockbuster bestseller from 'the personal productivity guru'—Fast Company Since it was first published almost fifteen years ago, David Allen's Getting Things Done has become one of the most influential business books of its era, and the ultimate book on personal organization. "GTD" is now shorthand for an entire way of approaching professional and personal tasks, and has spawned an entire culture of websites, organizational tools, seminars, and offshoots. Allen has rewritten the book from start to finish, tweaking his classic text with important perspectives on the new workplace, and adding material that will make the book fresh and relevant for years to come. This new edition of Getting Things Done will be welcomed not only by its hundreds of thousands of existing fans but also by a whole new generation eager to adopt its proven principles.

*Take Control of Ventura* Joe Kissell,2023-05-11 Meet the

latest version of macOS Version 1.2, updated May 11, 2023 macOS 13 Ventura brings important new usability, security, and convenience features to your Mac. Learn how to upgrade your Mac from an earlier version of macOS, find your way around the new system, and make use of the interesting new capabilities such as Stage Manager, Passkeys, and even a way to use your iPhone as a webcam. macOS 13 Ventura may look a lot like its predecessor, macOS 12 Monterey, but it packs a lot of useful new features (along with some potentially confusing user interface choices). Joe Kissell once again provides a complete guide to the upgrade process, as well as an in-depth look at what's new. While Stage Manager provides yet another way to manage your windows, apps like Mail and Messages finally offer solutions to longstanding irritations, Continuity Camera learns some fancy new tricks, and macOS offers even more options to manage your privacy and security. Take Control of Ventura walks you through all these changes. This book teaches you things like: • How to tell whether your Mac is compatible with Ventura • Steps you should take before upgrading • How to perform an in-place upgrade—or do a clean install and migrate your old data from a backup • Adapting to the sometimes-confusing new System Settings app, which replaces System Preferences • Managing windows and apps with Stage Manager • New Mail features—undo sending a message, schedule a message, follow up on messages awaiting replies, and more • Editing or unsending messages in the Messages app • Using new Safari 16 features, such as shared tab groups and editable suggested passwords • Understanding passkeys, which promise to replace passwords in many places—eventually • How to share a Photos library with family and friends • Using Continuity Camera to turn your iPhone into a webcam • Small but interesting changes throughout macOS, such as accessibility improvements, new features in Focus and Dictation, and expanded Live Text capabilities • How to use the brand-new Weather app • Improvements to bundled apps,

including FaceTime, Maps, Notes, Reminders, and more

 Ask a Manager Alison Green,2018-05-01 From the creator of the popular website Ask a Manager and New York's work-advice columnist comes a witty, practical guide to 200 difficult professional conversations—featuring all-new advice! There's a reason Alison Green has been called "the Dear Abby of the work world." Ten years as a workplace-advice columnist have taught her that people avoid awkward conversations in the office because they simply don't know what to say. Thankfully, Green does—and in this incredibly helpful book, she tackles the tough discussions you may need to have during your career. You'll learn what to say when • coworkers push their work on you—then take credit for it • you accidentally trash-talk someone in an email then hit "reply all" • you're being micromanaged—or not being managed at all • you catch a colleague in a lie • your boss seems unhappy with your work • your cubemate's loud speakerphone is making you homicidal • you got drunk at the holiday party Praise for Ask a Manager "A must-read for anyone who works . . . [Alison Green's] advice boils down to the idea that you should be professional (even when others are not) and that communicating in a straightforward manner with candor and kindness will get you far, no matter where you work."—Booklist (starred review) "The author's friendly, warm, no-nonsense writing is a pleasure to read, and her advice can be widely applied to relationships in all areas of readers' lives. Ideal for anyone new to the job market or new to management, or anyone hoping to improve their work experience."—Library Journal (starred review) "I am a huge fan of Alison Green's Ask a Manager column. This book is even better. It teaches us how to deal with many of the most vexing big and little problems in our workplaces—and to do so with grace, confidence, and a sense of humor."—Robert Sutton, Stanford professor and author of The No Asshole Rule and The Asshole Survival Guide "Ask a Manager is the ultimate playbook for navigating the traditional workforce in a diplomatic but firm way."—Erin Lowry,

author of Broke Millennial: Stop Scraping By and Get Your Financial Life Together

Whispering the Techniques of Language: An Mental Journey through **Quick Voice Reminder Widget**

In a digitally-driven world wherever screens reign great and instant conversation drowns out the subtleties of language, the profound secrets and emotional nuances concealed within phrases frequently go unheard. Yet, nestled within the pages of **Quick Voice Reminder Widget** a charming fictional prize pulsating with natural emotions, lies a fantastic quest waiting to be undertaken. Written by an experienced wordsmith, this wonderful opus encourages visitors on an introspective trip, delicately unraveling the veiled truths and profound impact resonating within the material of each and every word. Within the mental depths of this poignant review, we can embark upon a heartfelt exploration of the book is key themes, dissect its charming writing model, and fail to the effective resonance it evokes serious within the recesses of readers hearts.

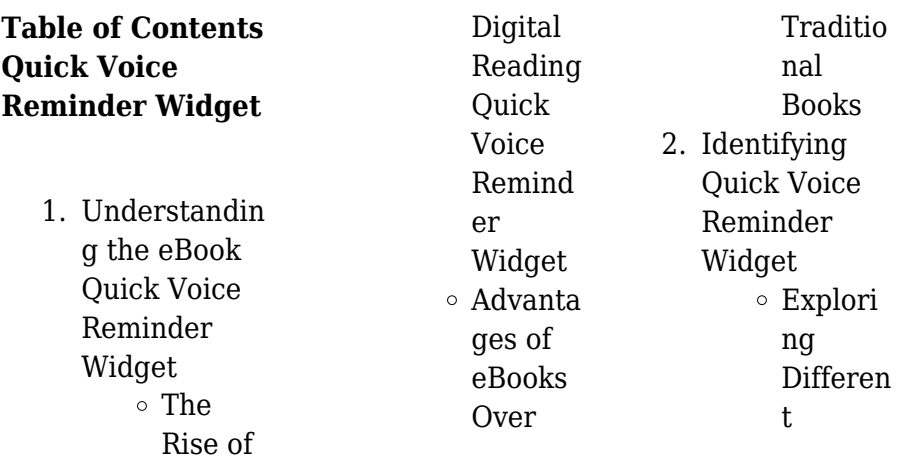

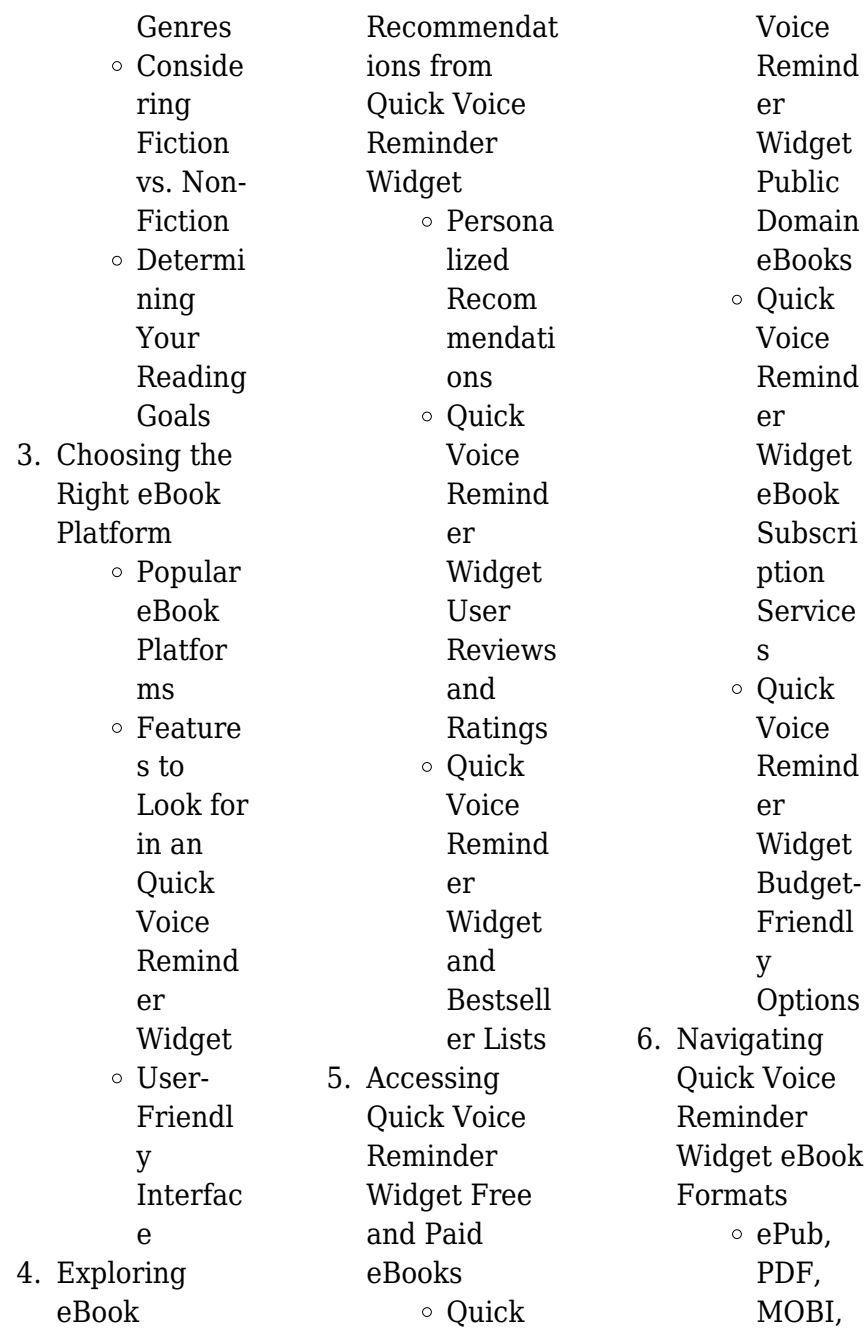

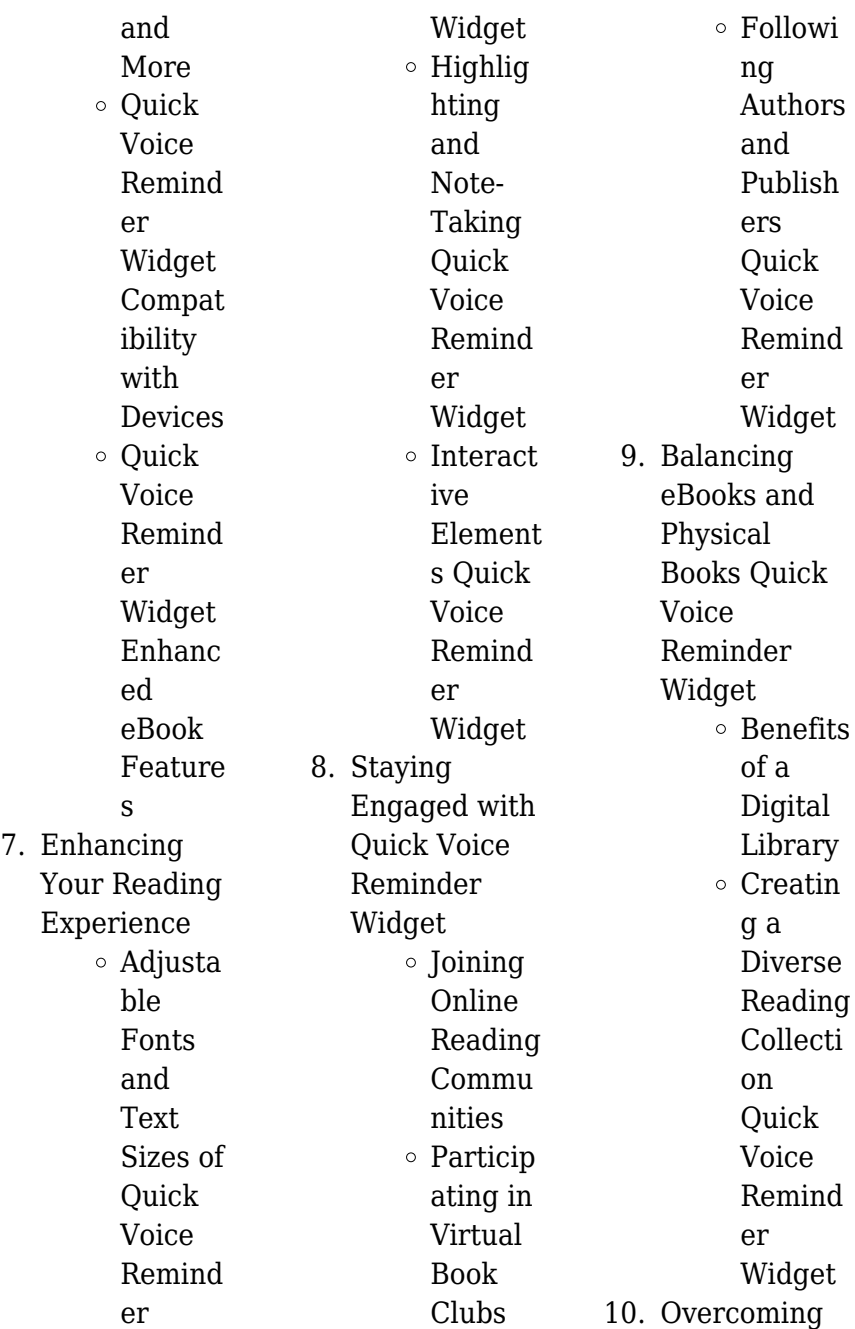

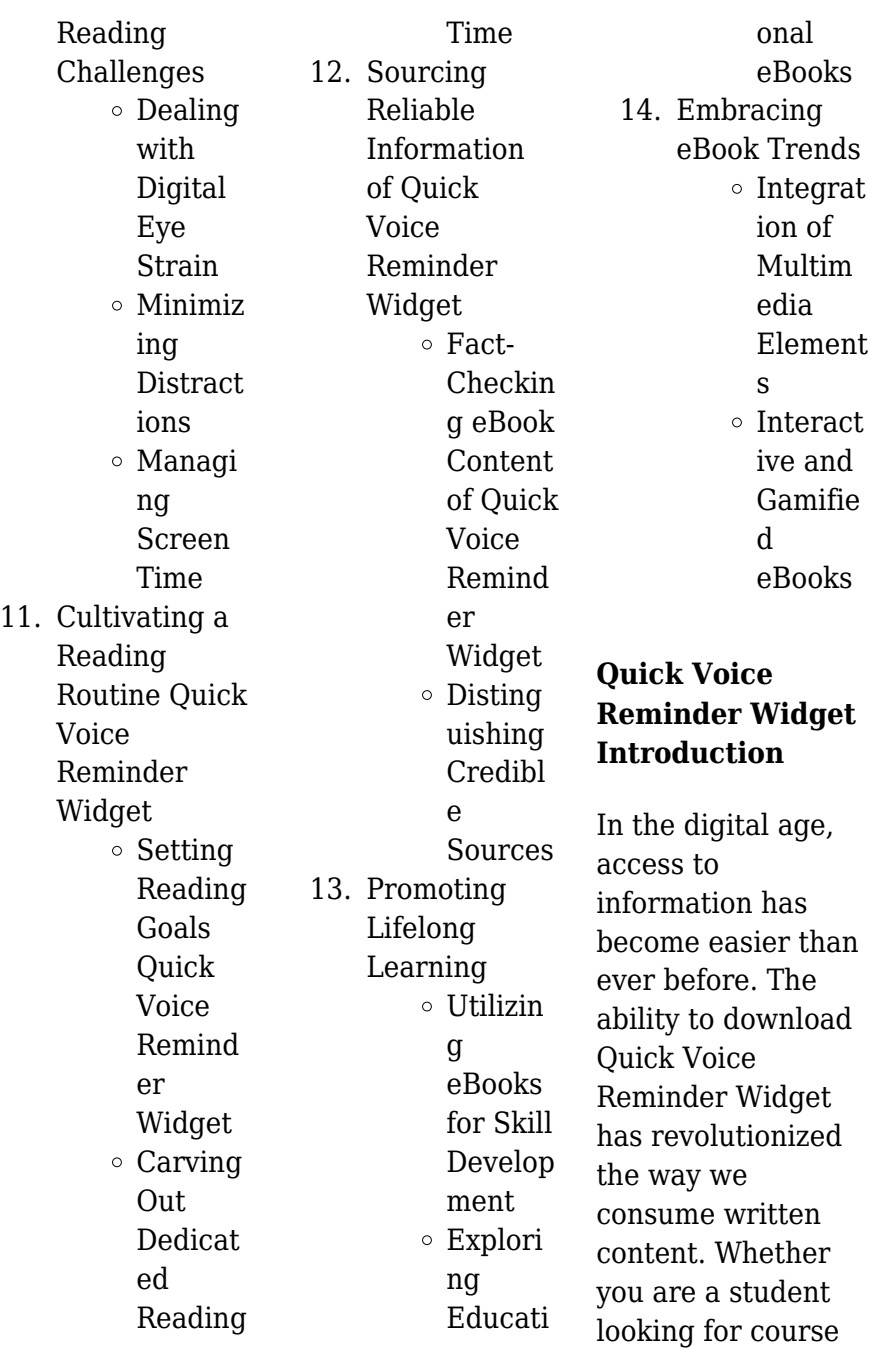

material, an avid reader searching for your next favorite book, or a professional seeking research papers, the option to download Quick Voice Reminder Widget has opened up a world of possibilities. Downloading Quick Voice Reminder Widget provides numerous advantages over physical copies of books and documents. Firstly, it is incredibly convenient. Gone are the days of carrying around heavy textbooks or bulky folders filled with papers. With the click of a button, you can gain immediate access to valuable resources on any device. This convenience allows

for efficient studying, researching, and reading on the go. Moreover, the costeffective nature of downloading Quick Voice Reminder Widget has democratized knowledge. Traditional books and academic journals can be expensive, making it difficult for individuals with limited financial resources to access information. By offering free PDF downloads, publishers and authors are enabling a wider audience to benefit from their work. This inclusivity promotes equal opportunities for learning and personal growth. There are numerous websites

and platforms where individuals can download Quick Voice Reminder Widget. These websites range from academic databases offering research papers and journals to online libraries with an expansive collection of books from various genres. Many authors and publishers also upload their work to specific websites, granting readers access to their content without any charge. These platforms not only provide access to existing literature but also serve as an excellent platform for undiscovered authors to share their work with the world. However, it is essential to be cautious while

downloading Quick Voice Reminder Widget. Some websites may offer pirated or illegally obtained copies of copyrighted material. Engaging in such activities not only violates copyright laws but also undermines the efforts of authors, publishers, and researchers. To ensure ethical downloading, it is advisable to utilize reputable websites that prioritize the legal distribution of content. When downloading Quick Voice Reminder Widget, users should also consider the potential security risks associated with online platforms. Malicious actors may exploit vulnerabilities in

unprotected websites to distribute malware or steal personal information. To protect themselves, individuals should ensure their devices have reliable antivirus software installed and validate the legitimacy of the websites they are downloading from. In conclusion, the ability to download Quick Voice Reminder Widget has transformed the way we access information. With the convenience, cost-effectiveness, and accessibility it offers, free PDF downloads have become a popular choice for students, researchers, and book lovers worldwide. However, it is crucial to engage in

ethical downloading practices and prioritize personal security when utilizing online platforms. By doing so, individuals can make the most of the vast array of free PDF resources available and embark on a journey of continuous learning and intellectual growth.

# **FAQs About Quick Voice Reminder Widget Books**

How do I know which eBook platform is the best for me? Finding the best eBook platform depends on your reading preferences and device compatibility. Research different platforms, read user reviews, and

explore their features before making a choice. Are free eBooks of good quality? Yes, many reputable platforms offer high-quality free eBooks, including classics and public domain works. However, make sure to verify the source to ensure the eBook credibility. Can I read eBooks without an eReader? Absolutely! Most eBook platforms offer webbased readers or mobile apps that allow you to read eBooks on your computer, tablet, or smartphone. How do I avoid digital eye strain while reading eBooks? To prevent digital eye strain, take regular breaks, adjust the

font size and background color, and ensure proper lighting while reading eBooks. What the advantage of interactive eBooks? Interactive eBooks incorporate multimedia elements, quizzes, and activities, enhancing the reader engagement and providing a more immersive learning experience. Quick Voice Reminder Widget is one of the best book in our library for free trial. We provide copy of Quick Voice Reminder Widget in digital format, so the resources that you find are reliable. There are also many Ebooks of related with Quick Voice Reminder Widget. Where to download

Quick Voice Reminder Widget online for free? Are you looking for Quick Voice Reminder Widget PDF? This is definitely going to save you time and cash in something you should think about. If you trying to find then search around for online. Without a doubt there are numerous these available and many of them have the freedom. However without doubt you receive whatever you purchase. An alternate way to get ideas is always to check another Quick Voice Reminder Widget. This method for see exactly what may be included and adopt these ideas to your book. This site will almost certainly help you save time and effort, money and stress. If you are looking for free books then you really should consider finding to assist you try this. Several of Quick Voice Reminder Widget are for sale to free while some are payable. If you arent sure if the books you would like to download works with for usage along with your computer, it is possible to download free trials. The free guides make it easy for someone to free access online library for download books to your device. You can get free download on free trial for lots of books categories. Our library is the biggest of these

that have literally hundreds of thousands of different products categories represented. You will also see that there are specific sites catered to different product types or categories, brands or niches related with Quick Voice Reminder Widget. So depending on what exactly you are searching, you will be able to choose e books to suit your own need. Need to access completely for Campbell Biology Seventh Edition book? Access Ebook without any digging. And by having access to our ebook online or by storing it on your computer, you have convenient answers with Quick

Voice Reminder Widget To get started finding Quick Voice Reminder Widget, you are right to find our website which has a comprehensive collection of books online. Our library is the biggest of these that have literally hundreds of thousands of different products represented. You will also see that there are specific sites catered to different categories or niches related with Quick Voice Reminder Widget So depending on what exactly you are searching, you will be able tochoose ebook to suit your own need. Thank you for reading Quick Voice Reminder Widget. Maybe you have

knowledge that, people have search numerous times for their favorite readings like this Quick Voice Reminder Widget, but end up in harmful downloads. Rather than reading a good book with a cup of coffee in the afternoon, instead they juggled with some harmful bugs inside their laptop. Quick Voice Reminder Widget is available in our book collection an online access to it is set as public so you can download it instantly. Our digital library spans in multiple locations, allowing you to get the most less latency time to download any of our books like this one. Merely said, Quick Voice Reminder Widget is

universally compatible with any devices to read.

# **Quick Voice Reminder Widget :**

teamcenter plm siemens software - May 29 2023 web develop design and document the multi discipline product to leverage the digital twin deliver weave the digital thread to connect product development with manufacturing service and suppliers explore solutions plm your way get teamcenter delivered any way you want it on premises or on the cloud operated by your it team or siemens 2022 teamcenter 14 0 new capabilities teamcenter - Dec

24 2022 web jan 31 2022 we re excited to announce the great new additions and enhancements to solutions across the plm portfolio in our latest release of teamcenter 14 0 13 3 and active workspace 6 0 with each new release of teamcenter we continue to deliver on the best in class plm capabilities and easy intuitive user experience in teamcenter **collaborate with ease an intro to teamcenter share and simcenter** - Apr 15 2022 web in this webinar we will talk about getting started with teamcenter share and using it seamlessly with simcenter to for better collaboration amongst teams sign in to launch teamcenter share from your browser during the webinar we ll show you how to set up teamcenter share and give access to your users *teamcenter manufacturing process planning siemens software* - Nov 22 2022 web get started right away with preconfigured best practices get continuity of manufacturing information with secure data exchange and process visibility connect your engineering and manufacturing engineers planners shop floor users partners and suppliers line builders design houses and more sap teamcenter by

siemens sap help portal - Mar 27 2023 web getting started find out more about the main features of sap teamcenter by siemens and related products some parts of this documentation are located on the siemens support center website you will need to log on with your siemens user and choose your product version to access the documentation relevant to you **teamcenter 9 1 pdf help collection siemens software** - Apr 27 2023 web installing teamcenter server installation for windows unix linux client installation for windows unix linux macintosh configuring your

environment maintaining the database server using file management system configuring the four tier architecture for performance configuring your applications getting started with administering applications **getting started with teamcenter share siemens software** - Feb 23 2023 web getting started with teamcenter share teamcenter share helps you collaborate on design and engineering projects in the cloud products across the siemens xcelerator portfolio are connected to teamcenter share so you can start collaborating today

learn more about the xcelerator portfolio *getting started with teamcenter youtube* - Jul 31 2023 web oct 27 2016 getting started with teamcenter siemens software 82k subscribers subscribe 9 4k views 6 years ago this session is for any customer considering teamcenter to manage their solid edge data **teamcenter share collaborate with ease an intro to teamcenter** - Jun 17 2022 web oct 2 2023 summary teamcenter share helps you collaborate on design and engineering projects in the cloud products across the siemens

xcelerator portfolio are connected to teamcenter share so you can start collaborating today in this webinar we will talk about getting started with teamcenter share and using it seamlessly with nx teamcenter x cloud plm software siemens software - Jan 25 2023 web teamcenter x delivers the full teamcenter plm portfolio get started with what you need today then add more apps and users when you re ready **getting started with teamcenter** - Sep 01 2023 web getting started with teamcenter author learning media development

lmd subject plm00002 12 3 created date 12 20

2019 6 12 23 am documentation gtac siemens plm software - May 17 2022 web take me to support center support center is the support portal for all siemens digital industries software products with everything you need in one easy to use location knowledgebase product updates documentation support cases license order information and more to access documentation for all supported releases use support center *install teamcenter using deployment center basic and* - Sep 20 2022 web primary course topics day 1 install teamcenter databases get

started with teamcenter installation perform teamcenter pre installation tasks day 2 3 install the corporate server identify and install deployment center manage the *getting started with systems engineering siemens plm software* - Jul 19 2022 web hite paper getting started with systems engineering 3 executive summary to address today s product complexity many industries are adopting a systems driven approach to product development a cornerstone of this approach is the intelligent integration of systems engineering and

requirements management **pdf getting started teamcenter ugur sarıgul academia edu** - Oct 22 2022 web ugur sarıgul teamcenter is a virtual gateway to your company s product information connecting all who need to collaborate with product and process knowledge teamcenter enables you to digitally manage your product and manufacturing data in the context of the product lifecycle **teamcenter data management integration solid edge** - Mar 15 2022 web the teamcenter integration for solid edge enables you to improve the quality of your product development process by

enhancing your solid edge cad data management and to create a single design data management environment for mechanical electronic software and simulation tools and data tips for effective project scheduling getting started teamcenter - Aug 20 2022 web dec 5 2016 let s start with some foundational ideas around creating a schedule and managing project resources tip 1 appreciate the importance of the schedule project managers and the project management team needs to put enough emphasis on having a good schedule that covers all process

#### areas

## **siemens teamcenter on google cloud teamcenter** - Feb

11 2022 web apr 3 2023 getting started with siemens teamcenter on google cloud reach out to your gcp or siemens representative get your questions answered by our plm specialist and plan for the next steps that work for your organization set up a new getting started in teamcenter guide siemens - Jun 29 2023 web new getting started in teamcenter guide for those of you implementing and teaching teamcenter check out the updated getting started with teamcenter guide

on our academic resource center you might also be interested in two other items added to the teamcenter resources page teamcenter rapid start blog simplifying plm *getting started with teamcenter siemens* - Oct 02 2023 web getting started with teamcenter aug 29 2019 knowledge details this session is for any customer considering teamcenter to manage their solid edge data and who wants to expand their knowledge of this powerful plm platform **category characters mrmenlittlemiss wiki fandom** - Mar 30 2022 web category for all the characters in

the mr men little miss franchise that is richer than just the title characters **personalization mr men studio** - Sep 04 2022 web choose from over 90 mr men little miss characters and add your name of choice on our wide range of products great for gifting special occasions and more sign up now *mr men and little miss characters the mr men show wiki* - Oct 05 2022 web 1 1 mr men characters 1970 s 1 2 little miss characters 1980 s 1 3 mr men and little miss characters 1990 s 1 4 mr men and little miss characters 2000 s 1 5 mr men and little miss characters 2010 s 2 special mr men and little miss

3 other mr men and little miss little miss scary gallery mr men wiki fandom - Mar 10 2023 web little miss sunshine little miss naughty little miss scary mr lazy mr nervous mr messy mr quiet mr stubborn little miss helpful mr bounce mr small little miss chatterbox mr per s nickety mr fussy in season 2 mr grumpy mr nosey mr scatterbrain mr happy mr bump **official mr men little miss website**

- Aug 15 2023 web the official online shop for all things mr men and little miss personalise your very own mr men gift with your name see our full range of products **face masks mr**

**men studio** - Jul 14 2023 web made in hong kong face masks featuring mr men little miss designs tested for durability and safety individually packed featuring some of our most popular characters such as mr happy mr bump mr tickle mr strong little miss sunshine little miss hug little miss princess little miss naughty and more *little miss voyager mr men wiki fandom* - Feb 26 2022 web mr tickle mr greedy mr happy mr nosey mr sneeze mr bump mr snow mr messy mr topsy turvy mr silly mr snooty mr small mr daydream mr forgetful mr jelly mr noisy mr lazy mr funny mr mean mr

chatterbox mr fussy mr bounce mr muddle mr dizzy mr impossible *make mr men and little miss characters 2 5 years the* - Jul 02 2022 web refer to this sheet to check the colours and features of the different mr men and little miss characters as the children are making their own mr happy little miss giggles mr strong little miss sunshine mr tickle mr men and little miss characters cartoon characters wiki - Jan 08 2023 web cartoon characters from the tv series mr men and little miss **the little miss meme trend explained polygon** - Dec 07 2022 web jul 25 2022

mr men and little miss are the basis of a new viral meme trend on tiktok instagram twitter and tumblr the british children s series was created by roger hargreaves and now the characters mr men and little miss characters fictional characters wiki - Aug 03 2022 web characters from mr men and little miss trending pages pig mr men and little miss mr happy mr funny mr bump mr clumsy mr small little miss sunshine little miss brainy all items 40 a b c d e f g h i j k l m n o p q r s t mr men and little miss characters are going viral on social - Dec 27 2021 web aug 5 2022 the mr men and little miss series of

books were launched in 1971 and 1981 respectively by the british author roger hargreaves and were all themed on particular character traits such mr men and little miss wiki fandom - Feb 09 2023 web the series eventually expanded to include little miss in a long line of colorful character who were each named and defined by a particular trait like mr tickle little miss chatterbox mr noisy or little miss sunshine no not that one there have been 48 different books featuring different mr men and 34 books for little misses but the **list of little miss characters wikipedia** - May 12

2023

web the mr men hold a meeting to decide what to do mr small meets with mr impossible who can make himself invisible each time little miss naughty tries to do something naughty mr impossible tweaks her nose and it cures little miss naughty of **little miss characters mr men wiki fandom** - Jun 13 2023 web trivia there are 72 little misses in total see also mr men characters categories

community content is available under cc by sa unless otherwise noted characters shop mrmen com - Apr 11 2023 web subscribe to our newsletter for exciting mr men

little miss updates and exclusive offers **little miss scary mr men wiki fandom** - Apr 30 2022 web apr 3 2003 this is a list of mr men little miss and other special characters that appear in this book mr noisy mr jelly pictures only mr strong little miss somersault title character and other appearances books mr tickle and the scary halloween mr men a trip to the moon mr men little miss happy eid mr men little miss the *little miss mr men wiki fandom* - Nov 06 2022 web little miss is a female version of mr men in 1981 which are published by roger hargreaves the first ever little miss was

little miss bossy then after that came little miss naughty little miss neat little miss sunshine little miss tiny little miss trouble little miss helpful little miss magic little miss shy little miss splendid little miss **little miss scary s masks the mr men and little misses wiki** - Jun 01 2022 web little miss scary s masks the mr men and little misses wiki fandom wikis **make mr men and little miss characters 2 5 years yumpu** - Jan 28 2022 web jun 12 2012 l the sheet of 10 strong mr strong strong men strong strong and strong strong little strong strong miss strong

strong characters strong to use as a guide to br colours strong and strong so on included below br l cardboard for each character you will need a piece of *analyzing moral issues 7th edition mcgraw hill* - Sep 04 2022 web in analyzing moral issues the author continues to combine a moral issues approach to teaching ethics with a solid foundation in moral theory and reasoning the 7th edition **analyzing moral issues by judith a boss open library** - May 12 2023 web dec 8 2022 analyzing moral

issues 6th ed by judith a boss 0 ratings 1 want to read 0 currently reading 0 have read

this edition doesn t have a description yet can editions of analyzing moral issues by judith a boss goodreads - Jun 13 2023 web analyzing moral issues paperback published september 10th 2012 by mcgraw hill humanities social sciences languages sixth edition paperback 736 pages more **analyzing moral issues worldcat org** - Apr 30 2022 web 1 reviews author judith a boss print book english 2010 edition 5th ed view all formats and editions publisher mcgraw hill higher education new york ny 2010 **isbn 9781259574849 analyzing moral**

**issues 6th edition direct** - Jan 08 2023 web find 9781259574849 analyzing moral issues 6th edition by boss at over 30 bookstores buy rent or sell **analyzing moral issues judith a boss google books** - Dec 07 2022 web analyzing moral issues judith a boss mcgraw hill higher education 2007 applied ethics 804 pages this text addresses a variety of timely and interesting moral issues **analyzing moral issues judith a boss google books** - Feb 09 2023 web analyzing moral issues combines the appeal and strengths of the moral issues

approach with a solid foundation in moral theory and moral reasoning in addition to providing an **analyzing moral issues rent 9780077599553 chegg com** - Jul 02 2022 web sep 10 2012 coupon rent analyzing moral issues 6th edition by boss ebook 9780077599553 and save up to 80 on online textbooks at chegg com now **analyzing moral issues 6th edition textbooks com** - Mar 10 2023 web analyzing moral issues 6th edition isbn13 9780078038440 isbn10 0078038448 by judith a boss cover type paperback edition 6th 13 copyright 2013 publisher

**analyzing moral issues information center** - Sep 16 2023 web analyzing moral issues 6 e judith a boss isbn 0078038448 copyright year 2013 analyzing moral issues presents a variety of timely and interesting moral issues looseleaf for analyzing moral issues edition 7 other format - Mar 30 2022 web jan 30 2019 9781260686890 pub date 01 30 2019 publisher mcgraw hill llc looseleaf for analyzing moral issues edition 7 by judith boss other format buy *analyzing moral issues 8th edition mcgraw hill* - Jun 01 2022

web digital platform author bios in analyzing moral issues the author continues to combine a moral issues approach to teaching ethics with a solid foundation in moral theory and **analyzing moral issues 6th edition amazon com** - Oct 17 2023 web sep 10 2012 the sixth edition includes coverage of the latest current events like the occupy wall street movement the assassination of osama bin laden anti war protests **analyzing moral issues pdf 6c4jl2e5vov0 e book library** - Oct 05 2022 web analyzing moral issues pdf 6c4jl2e5vov0 vdoc pub housekeeping leisure md dalim

1201079 07 19 12 cyan mag yelo black chapter 7 sex abuse scandal at **analyzing moral issues rent 9780078038440 chegg com** - Nov 06 2022 web sep 10 2012 analyzing moral issues 6th edition isbn 0078038448 isbn 13 9780078038440 authors judith boss rent from 29 49 buy from 47 99 rent *analyzing moral issues sixth edition judith boss google books* - Aug 15 2023 web sep 10 2012 analyzing moral issues sixth edition author judith boss publisher mcgraw hill higher education 2012 isbn 0077599551 9780077599553 subjects *isbn*

*9780078038440 analyzing moral issues 6th edition direct* - Apr 11 2023 web analyzing moral issues 6th author s judith boss published 2012 publisher mcgraw hill format paperback 736 pages more formats ringbound hardcover book isbn 978 analyzing moral issues edition 6 barnes noble - Jul 14 2023 web sep 10 2012 analyzing moral issues edition 6 by judith a boss paperback view all available formats editions buy new 131 68 buy used 41 75 overview *ebook pdf analyzing moral issues 6th edition by judith boss* - Feb 26 2022 web ebook pdf analyzing moral

issues 6th edition by judith boss isbn 13 9780078038440 isbn 10 0078038448 publisher mcgraw hill education 6 edition **9780078038440 analyzing moral issues by judith boss** - Aug 03 2022 web sep 10 2012 analyzing moral issues by boss judith isbn13 9780078038440 isbn10 0078038448 edition 6th format paperback copyright 2012 09 10 **analyzing moral issues 6th edition pdf minedit com** - Dec 27 2021 web apr 3 2023 analyzing moral issues 6th edition pdf april 3 2023 posted by jaydon hoover 03 apr analyzing moral issues 6th edition

pdfthank you for reading minedit if analyzing moral issues 6th edition pdf book keg - Jan 28 2022 web that is why we are so excited to announce the release of our most recent edition of analyzing moral issues 6th edition this book has all of the updated information that **ethics for life a text with readings 6th edition** - Nov 25 2021

Best Sellers - Books ::

[does he want a](https://www.freenew.net/primo-explore/threads/?k=does_he_want_a_relationship_with_me.pdf) [relationship with](https://www.freenew.net/primo-explore/threads/?k=does_he_want_a_relationship_with_me.pdf) [me](https://www.freenew.net/primo-explore/threads/?k=does_he_want_a_relationship_with_me.pdf) [diet aids that really](https://www.freenew.net/primo-explore/threads/?k=diet_aids_that_really_work.pdf) [work](https://www.freenew.net/primo-explore/threads/?k=diet_aids_that_really_work.pdf) [discrete](https://www.freenew.net/primo-explore/threads/?k=discrete_mathematics_with_applications_4th.pdf) [mathematics with](https://www.freenew.net/primo-explore/threads/?k=discrete_mathematics_with_applications_4th.pdf) [applications 4th](https://www.freenew.net/primo-explore/threads/?k=discrete_mathematics_with_applications_4th.pdf) [diary of a wimpy](https://www.freenew.net/primo-explore/threads/?k=Diary-Of-A-Wimpy-Kid-Rodrick-Rules-Short-Summary.pdf)

[kid rodrick rules](https://www.freenew.net/primo-explore/threads/?k=Diary-Of-A-Wimpy-Kid-Rodrick-Rules-Short-Summary.pdf) [short summary](https://www.freenew.net/primo-explore/threads/?k=Diary-Of-A-Wimpy-Kid-Rodrick-Rules-Short-Summary.pdf) [dieta yes you can](https://www.freenew.net/primo-explore/threads/?k=dieta-yes-you-can-diet-plan.pdf) [diet plan](https://www.freenew.net/primo-explore/threads/?k=dieta-yes-you-can-diet-plan.pdf) [ditch witch 3500](https://www.freenew.net/primo-explore/threads/?k=ditch_witch_3500_service_manual.pdf) [service manual](https://www.freenew.net/primo-explore/threads/?k=ditch_witch_3500_service_manual.pdf) [does dieters tea](https://www.freenew.net/primo-explore/threads/?k=Does-Dieters-Tea-Help-Weight-Loss.pdf)

[help weight loss](https://www.freenew.net/primo-explore/threads/?k=Does-Dieters-Tea-Help-Weight-Loss.pdf) [diplomate une](https://www.freenew.net/primo-explore/threads/?k=Diplomate_Une_Sociologie_Des_Ambassadeurs_Collection_Logiques_Politiques_French_Edition.pdf) [sociologie des](https://www.freenew.net/primo-explore/threads/?k=Diplomate_Une_Sociologie_Des_Ambassadeurs_Collection_Logiques_Politiques_French_Edition.pdf) [ambassadeurs](https://www.freenew.net/primo-explore/threads/?k=Diplomate_Une_Sociologie_Des_Ambassadeurs_Collection_Logiques_Politiques_French_Edition.pdf) [\(collection logiques](https://www.freenew.net/primo-explore/threads/?k=Diplomate_Une_Sociologie_Des_Ambassadeurs_Collection_Logiques_Politiques_French_Edition.pdf) [politiques\) \(french](https://www.freenew.net/primo-explore/threads/?k=Diplomate_Une_Sociologie_Des_Ambassadeurs_Collection_Logiques_Politiques_French_Edition.pdf)

[edition\)](https://www.freenew.net/primo-explore/threads/?k=Diplomate_Une_Sociologie_Des_Ambassadeurs_Collection_Logiques_Politiques_French_Edition.pdf) [digital gm cadillac](https://www.freenew.net/primo-explore/threads/?k=Digital_Gm_Cadillac_Deville_1999_Repair_Manual.pdf) [deville 1999 repair](https://www.freenew.net/primo-explore/threads/?k=Digital_Gm_Cadillac_Deville_1999_Repair_Manual.pdf) [manual](https://www.freenew.net/primo-explore/threads/?k=Digital_Gm_Cadillac_Deville_1999_Repair_Manual.pdf) [dimensional](https://www.freenew.net/primo-explore/threads/?k=dimensional-analysis-worksheet-with-answers.pdf) [analysis worksheet](https://www.freenew.net/primo-explore/threads/?k=dimensional-analysis-worksheet-with-answers.pdf) [with answers](https://www.freenew.net/primo-explore/threads/?k=dimensional-analysis-worksheet-with-answers.pdf)